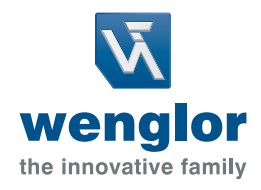

# Parameterization Meets Programming wenglor uniVision 3

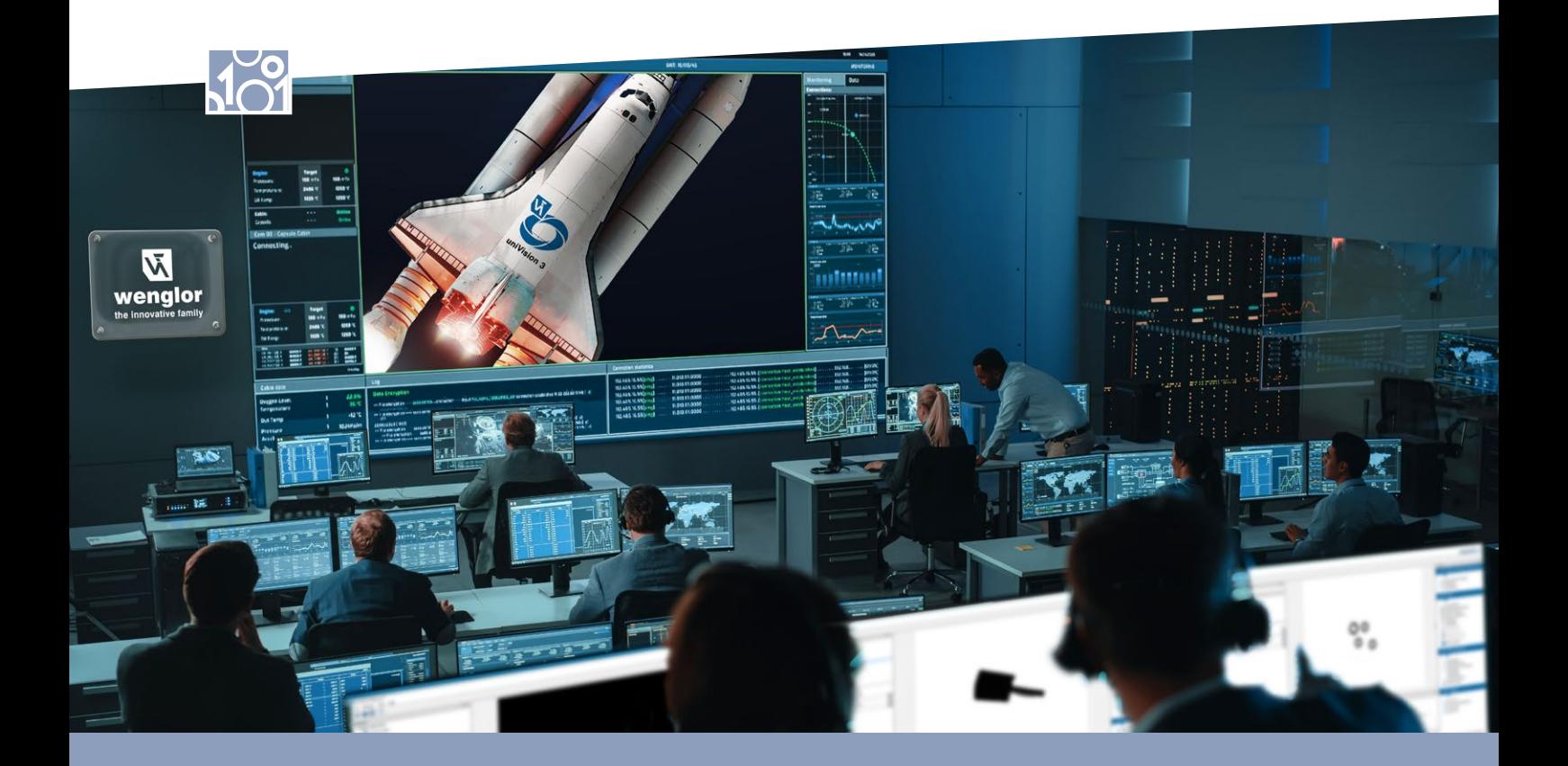

## **Logiciel de vision industrielle uniVision**

Le principe du logiciel de vision industrielle uniVision consiste au traitement intelligent de données graphiques dans le cadre du traitement d'image. En combinaison avec un Hardware intelligent, le logiciel paramétrable uniVision résout les tâches les plus diverses du traitement d'image industriel, et ce de manière rapide, simple, et flexible.

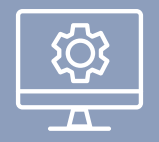

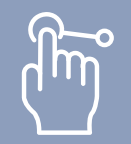

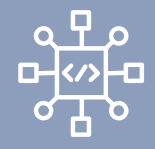

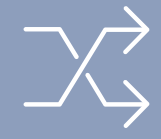

Logiciel standard Convivialité élevée Divers algorithmes Nombreuses interfaces

## **Interfaces de vision robotique**

Le logiciel de traitement d'image uniVision offre des interfaces directes avec les commandes de robot pour une configuration simple et rapide des applications de vision robotique.

- 
- Communication directe entre la caméra et le robot
- 

Intégration parfaite dans l'écosystème uniVision

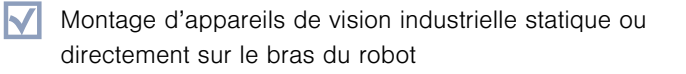

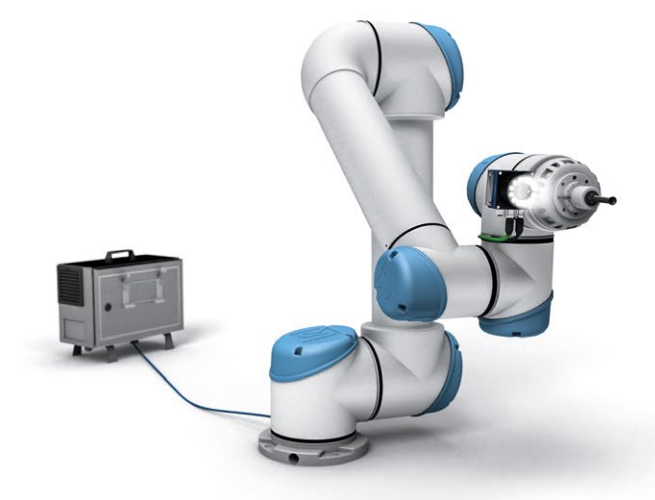

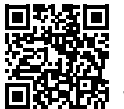

Vous trouverez de plus amples informations sur la vision robotique sur notre site Internet.

#### **wenglor uniVision 3**

L'uniVision 3, la dernière génération du logiciel uniVision de wenglor, résout toutes les tâches de traitement d'images industrielles. Une interface utilisateur graphique permet d'analyser les données de manière flexible grâce à la structure logicielle modulaire. Les résultats peuvent être organisés et affichés de manière flexible dans l'interface utilisateur basée sur le Web. La sortie des résultats s'effectue via différentes interfaces industrielles.

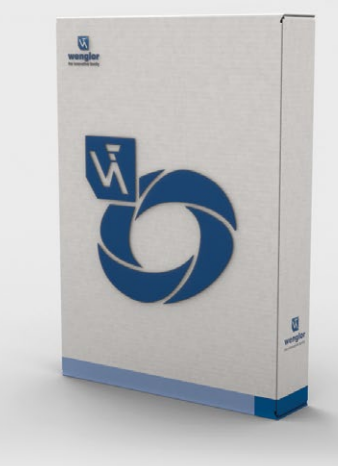

- Logiciel de paramétrage intuitif pour la résolution d'applications de traitement d'images complexes
- Une boîte à outils complète pour une organisation personnalisée des tâches
- Interfaces industrielles courantes pour une intégration simple
- Visualisation en ligne réglable de manière flexible
- Mise en service simple et réajustement via uniVision Simulator

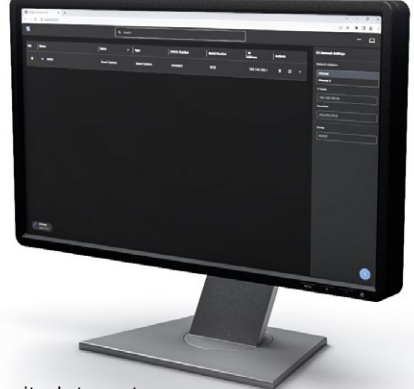

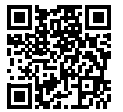

Vous trouverez de plus amples informations relatives à uniVision 3 sur notre site Internet.

#### **Script HALCON**

Outre la simplicité du paramétrage, wenglor uniVision 3 permet également la programmation grâce à l'intégration de scripts HALCON à partir du logiciel HDevelop de MVTec. Grâce au pack de licence uniVision Script, les scripts HALCON créés avec le logiciel HDevelop de MVTec peuvent être téléchargés facilement dans le module HALCON Script du logiciel uniVision 3 et directement exécutés, grâce au HDevEngine préinstallé et à la licence Runtime existante.

Découvrez avec nous le vaste monde du paramétrage et de la programmation dans l'écosystème uniVision avec des interfaces intégrées et une visualisation basée sur le web !

- Intégration parfaite dans l'écosystème uniVision M
- $\blacktriangledown$ Hardware directement utilisable avec le HDevEngine préinstallé

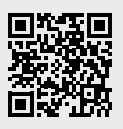

Vous trouverez de plus amples informations relatives au Script HALCON sur notre site Internet.

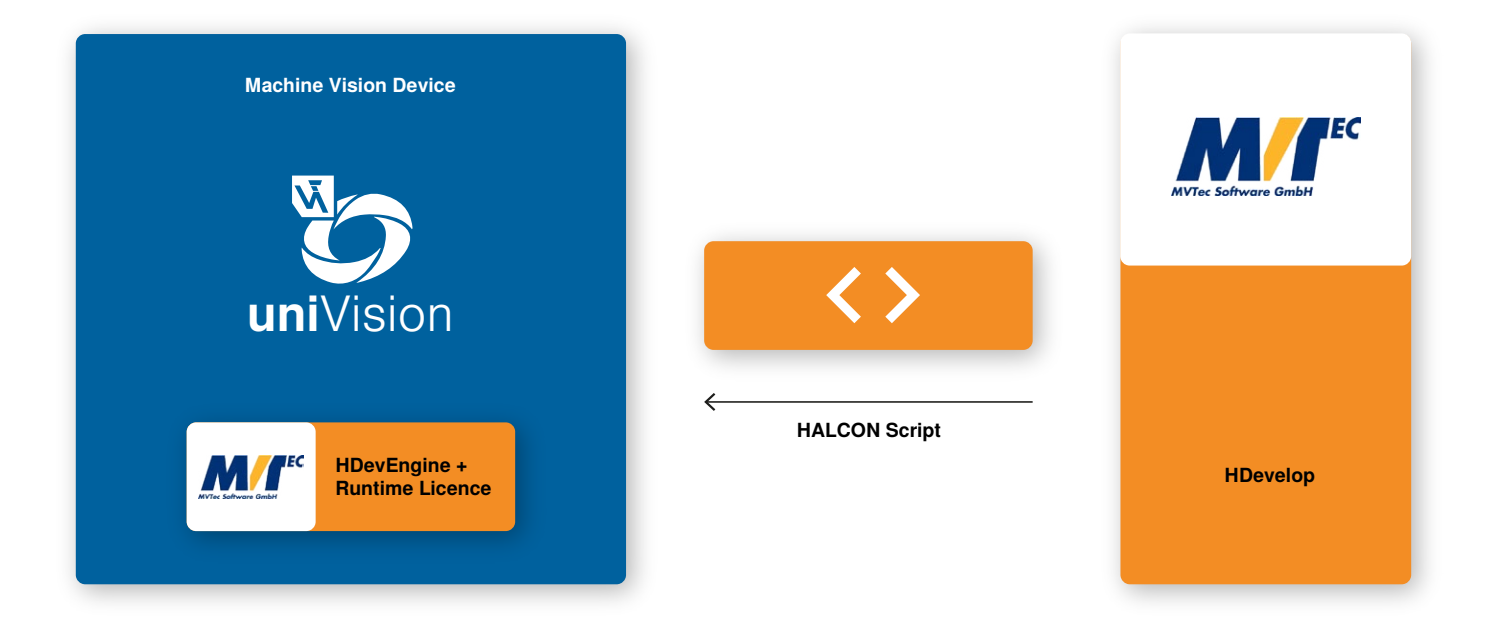

## **Matériel compatible**

wenglor uniVision 3 est le logiciel standard paramétrable et programmable pour les produits de vision industrielle wenglor, comme la Smart Camera B60. Selon le domaine d'application et le matériel connecté, le logiciel modulaire propose des packs logiciels, des mises à jour de licences et des modèles correspondants.

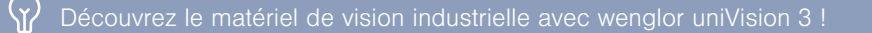

## **Packs de licence**

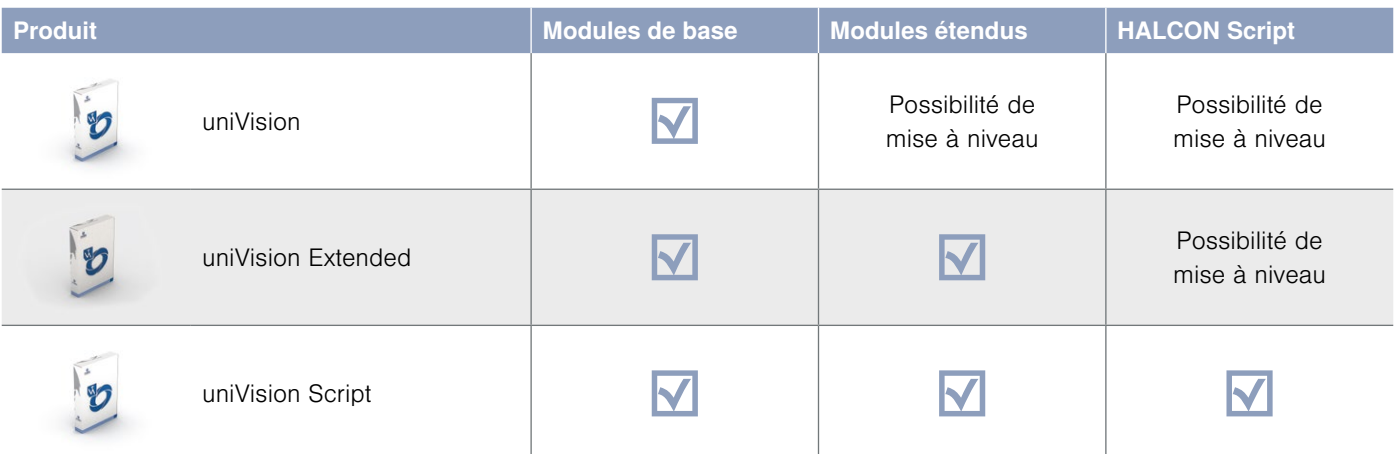

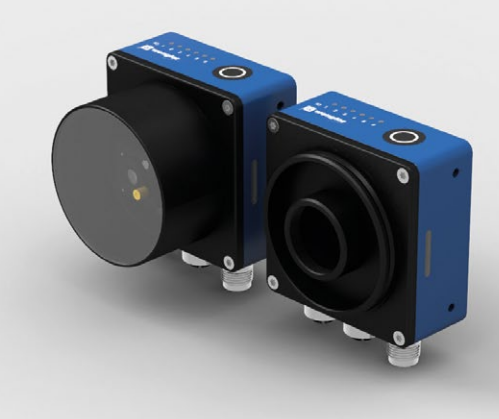

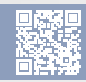

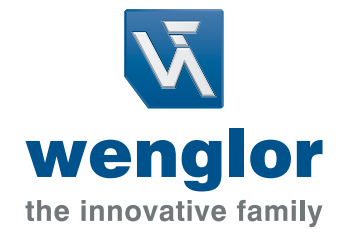

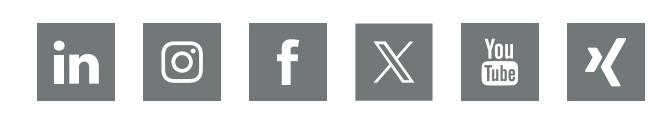

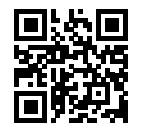

www.wenglor.com info@wenglor.com